# **EVALUACIÓN DE LA PRECISIÓN DE GEOREFERENCIACIÓN DE IMÁGENES AEROPORTADAS DEL SENSOR HIPERESPECTRAL AHS SOBRE DE DOÑANA**

R. F. Solís, D. Aragonés y J. Bustamante.

*Laboratorio de SIG y Teledetección (LAST-EBD). Estación Biológica de Doñana.CSIC. Avda. Américo Vespucio s/n. 41092. Sevilla. rsolis@ebd.csic.es* 

### **RESUMEN**

El sensor hiperespectral AHS *(Airborne Hyperspectral Scanner),* operativo desde Septiembre de 2003, representa una importante apuesta tecnológica de gran versatilidad por parte del Instituto Nacional de Técnica Aeroespacial (INTA). El Parque Nacional de Doñana fue sobrevolado con dicho sensor en Abril de 2008. El objetivo de este estudio ha consistido en evaluar la precisión de georeferenciación alcanzada tras la restitución geométrica de las imágenes captadas por dicho sensor. Para ello se empleó una red de 257 puntos de verdad terreno con coordenadas obtenidas mediante GPS diferencial postprocesado con precisión submétrica, que fueron analizadas estadísticamente para ver las diferencias respecto a las coordenadas de puntos homólogos sobre las imágenes del AHS. Los resultados revelaron un error angular medio de georeferenciación de 3,01 miliradianes que equivalen a 1,2 píxeles. Hay algunas diferencias de error entre pasadas que parecen asociarse al rumbo real de la pasada, la deriva causada por el viento y la hora UTC.

#### **ABSTRACT**

The hyperspectral sensor AHS (Airborne Hyperspectral Scanner), which became operational in September 2003 represents an important technological´s betting of great versatility of the part of the National Institute of Aerospace Technology (INTA). The National Park of Doñana was flown over with the sensor in April 2008. The aim of this study was to assess the accuracy of georeferencing reached after the geometric restitution of the images captured by the sensor. To do this, we employed a network of 257 ground truth points with coordinates obtained by differential GPS with postprocessing and submetric accuracy, which were analyzed statistically to see the differences respect to the coordinates of the homologous points on the images of AHS. The results revealed a mid angular error of 3.01 miliradianes, equivalent to 1.2 pixels. There are some differences of errors between flight lines which seem to be associated with the course, the drift caused by wind and UTC time.

**Palabras clave:** datos hiperespectrales *AHS*, Doñana, precisión geométrica, GPS, puntos de control.

#### **INTRODUCCIÓN**

Los avances tecnológicos en teledetección espacial han permitido el desarrollo de nuevos instrumentos de análisis que amplían de forma muy notable las posibilidades de aplicación y uso efectivo de la misma como vía de estudio y caracterización biofísica de La Tierra (Rejas *et al.* 2005). Ejemplo de ello son los sensores de alta resolución espectral. Con el propósito de atender la demanda creciente de este tipo de información, el Instituto Nacional de Técnica Aeroespacial (INTA), llevó a cabo el desarrollo y puesta en funcionamiento del sensor AHS en Octubre de 2003. Desde entonces, dicho sensor aeroportado ha realizado numerosas campañas de vuelo en muy diversos ámbitos, habiéndose constatado su gran utilidad para la realización de cartografía ambiental, en términos genéricos, además de para aplicaciones más concretas como análisis de diversidad biológica, estudios geomorfológicos, recursos hídricos, o incluso en arqueología.

Durante la primavera del pasado año 2008, el INTA realizó una campaña de vuelo con AHS sobre el Parque Nacional de Doñana (Sevilla-Huelva). El objetivo del presente trabajo se concreta en cuantificar la precisión de georeferenciación que se alcanza tras el tratamiento de las imágenes brutas por parte del INTA, usando para ello una verdad terreno obtenida mediante GPS diferencial con precisión submétrica. Doñana, y especialmente su marisma, es un espacio natural muy heterogéneo y dinámico, tanto en el espacio como en el tiempo. Dicha campaña puede proporcionar datos de teledetección con una alta resolución espacial, si bien resulta difícil garantizar la equivalencia de posiciones de la imagen con posiciones sobre el terreno.

## **MATERIAL Y MÉTODOS**

Sensor AHS y datos hiperespectrales

EL AHS (*Airborne Hyperspectral Scanner)*  es un sensor aeroportado de tipo "line-scanner" o de

barrido, de alta resolución espectral capaz de registrar hasta 80 canales diferentes que cubren todo el espectro visible, infrarrojo cercano, medio y térmico, capaz de segregar la radiación incidente en 5 espectrómetros individuales. Para reducir las distorsiones introducidas en las imágenes durante su adquisición debido a los movimientos que experimenta la plataforma y el sensor (Portalés y Lerma, 2003), el INTA lleva a cabo una corrección paramétrica mediante software de geocodificación directa PARGE (http://www.rese.ch). Para ello se requieren datos de orientación externa medidos en el momento de la adquisición, así como un modelo digital de terreno (MDT) de Doñana. El posicionamiento (X,Y,Z) y la orientación (alabeo, cabeceo y azimut) de la plataforma se miden mediante el sistema inercial POS/AV 410 V5 de Applanix (GPS/INS), instalado a bordo del avión (http://www.applanix.com). El MDT utilizado procede de un remuestreo a 4 m de la rasterización de la altimetría de las hojas del Mapa Topográfico a escala 1:25.000 del Instituto Geográfico Nacional (IGN). Realizadas las correcciones, las imágenes fueron entregadas en proyección UTM Zona 30N con Datum ED50 Iberia, mediante transformación de 7 parámetros según las especificaciones del IGN. Tras la georeferenciación, la estimación del INTA sobre el error medio cuadrático (RMS) es en torno a l píxel.

#### GPS

Para la captura de puntos de control se empleo un GPS diferencial con post-proceso Leica GS20 con receptor de 12 canales y selección automática paralela en Código/Fase L1. El nivel de precisión en posición posible del dispositivo en postproceso es un error medio cuadrático (emc) de línea base con sólo Código L1 de 30 cm, y de entre 5 y 10 mm con Código L1 y Fase con sistema de aumento basado en satélite WAAS y EGNOS. Los datos originales en coordenadas geográficas WGS 1984 fueron proyectados a coordenadas UTM Zona 30N con Datum ED50 Iberia mediante transformación de 7 parámetros (según especificaciones del IGN).

#### Campaña aeroportada

La campaña de vuelo realizada por el INTA sobre las marismas de Doñana y su entorno tuvo lugar en los días 27 y 29 de Abril de 2008. El número total de pasadas se concretó en 14, con dos líneas de vuelo principales con orientación aproximada NW-SE y NNE-SSW (Figura 1). En primera instancia se realizó una pasada de gran detalle a una altura de vuelo de 975 m y GIFOV de 2,5 m, seguido de 6 pasadas a 1844 m y 4,6 m de píxel; por último se realizó un recubrimiento

completo de la zona mediante 7 pasadas altas (2758 m) y GIFOV de 6,9 m (Figura 1).

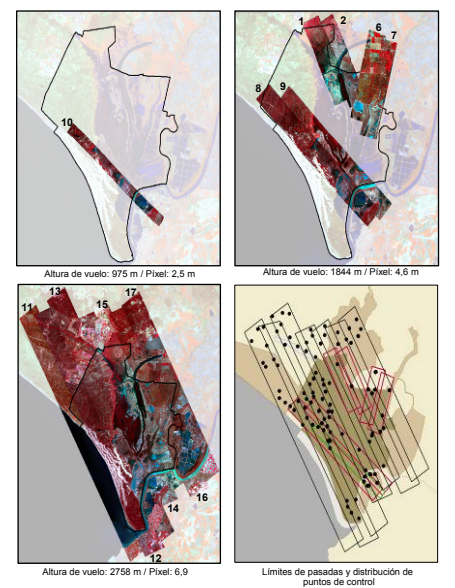

### **Figura 1.-** Ubicación de las pasadas realizadas con el AHS a diferentes alturas de vuelo y su correspondiente tamaño de píxel.

#### Puntos de control

La adquisición de coordenadas de puntos de control en las zonas voladas estuvo repartida en tres campañas de campo (23 de Marzo, 3 de Abril, 1-5 y 25-26 de Septiembre). En base a los límites de cada una de las pasadas, y teniendo como referencia las Ortofotos Digitales de Andalucía de 2001 y 2004, se seleccionaron 100 localizaciones (cruces de caminos, rotondas, etc.) accesibles, fácilmente identificables, y repartidas de forma homogénea (Figura 1). Dichas localizaciones fueron recorridas con Gps, marcando sus límites perimetrales, y almacenando en continuo sus coordenadas a intervalos de un segundo. Los datos fueron corregidos diferencialmente mediante software Leica *GISDataPRO*, para mejorar su precisión por debajo del metro. Una vez corregidos, se superpusieron sobre las imágenes procedentes del sensor AHS. Sobre cada uno de los 100 cruces de caminos, se seleccionaron entre 1 y 4 puntos reconocibles tanto en la cobertura de puntos gps como en las imágenes hiperespectrales (Figura 2). El resultado final fueron 257 puntos de control con coordenadas UTM Zona 30N (Datum ED50 Iberia) y precisión submética, para cada uno de los cuales se localizó su homólogo sobre las imágenes del AHS,

calculándose sus coordenadas sobre la imagen georeferenciada. El software empleado en el proceso fue ArcGis 9.2 de Esri.

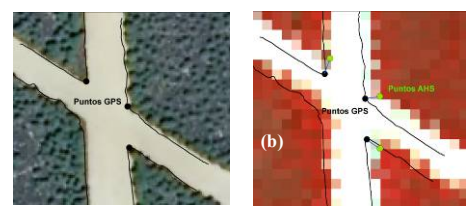

**Figura 2.-** (a)-Límites lineales levantados con GPS y puntos de control superpuestos sobre ortofoto. (b)- Puntos de control (negro) y ubicación de sus homólogos sobre una imagen del AHS (azul).

#### Análisis estadísticos

En primer lugar, para cada par de puntos homólogos se calculó la diferencia en metros entre las coordenadas X e Y del gps y las coordenadas en la imagen, así como la distancia absoluta en metros (equ.1). Dado que la georeferenciación de las imágenes se basa en la estima del ángulo de orientación del sensor respecto al terreno en cada momento, y que un mismo error angular generará un error de desplazamiento distinto en función de la altura de vuelo, calculamos también la distancia angular (α) entre puntos en miliradianes (equ.2), teniendo en cuenta las alturas de vuelo (h) de cada pasada.

(1) 
$$
d = \sqrt{(x-x')^2 + (y-y')^2}
$$
 (2)  $\alpha = \arctan\left(\frac{d}{h}\right)$ 

**Tabla 1.-** Estadísticos descriptivos de cada pasada.

| Pasada | Altitud | N  | Media d<br>(m) | Std.Dev (m) | Media $\alpha$<br>(mrad) |
|--------|---------|----|----------------|-------------|--------------------------|
|        | 1844    | 6  | 5.57           | 1.86        | 3.03                     |
|        | 1844    | 3  | 4.79           | 1.58        | 2.60                     |
| 6      | 1844    | 8  | 4 17           | 0.86        | 2 2 7                    |
| 7      | 1844    | 9  | 9.67           | 5.13        | 5.26                     |
| 8      | 1844    | 28 | 4.20           | 2.41        | 2.28                     |
| 9      | 1844    | 29 | 5 1 9          | 2.40        | 2.82                     |
| 10     | 975     | Q  | 2.93           | 1.48        | 2.99                     |
| 11     | 2758    | 17 | 10.56          | 5.93        | 3.84                     |
| 12     | 2758    | 25 | 6.54           | 2.18        | 2 38                     |
| 13     | 2758    | 50 | 9.54           | 3.46        | 3.47                     |
| 14     | 2758    | 29 | 792            | 2.82        | 2.88                     |
| 15     | 2758    | 19 | 873            | 418         | 3 1 7                    |
| 16     | 2758    | 30 | 7.64           | 6.57        | 2.78                     |

Los valores medios de desplazamiento en X y en Y se testaron con un test de la *t-Student* de dos colas respecto a la hipótesis nula de un desplazamiento medio igual a cero. Se usó un análisis de varianza de una vía (*one-way ANOVA*) para testar diferencias en el desplazamiento en X, Y, d y *α* entre pasadas. Se usó una regresión lineal para testar el efecto de la altura de vuelo sobre la distancia (d) en metros. Finalmente se usaron modelos lineales generalizados por pasos (*backward* 

*step-wise GLM*) para explorar la influencia en los errores de distintos factores como fecha, hora UTC, rumbo real y deriva.

#### **RESULTADOS**

La tabla 1 indica la distancia media (d) y su desviación estándar entre puntos de gps y puntos en la imagen por pasada y las distancias angulares (*α*) junto con los tamaños muestrales.

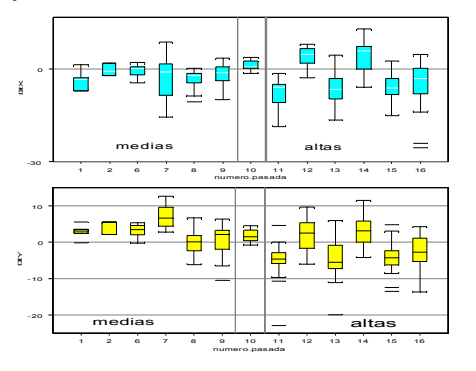

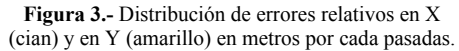

Las diferencias de coordenadas entre los puntos gps y las imágenes AHS indican un desplazamiento medio significativo de 2.5 m hacia el Este, (desplazamiento en X, *T=-6.663, p<0.0001*) y 0.8 m hacia el Norte (desplazamiento en Y, *T=-* Dichos errores son significativamente distintos entre pasadas (para X, *F12,244=15.290, p<0.0001* y para Y, *F12,244=14.768, p<0.0001*), siendo especialmente evidente en las pasadas altas (Figura 3). Aunque dichos errores pudieran derivar de una especificación errónea en la transformación del Datum en algunos de los programas utilizados, es dudoso que se deba a ello puesto que varían de signo entre pasadas.

El modelo GLM por pasos indica que las variables con una relación significativa con el error en X son rumbo, deriva, fecha y hora. En el caso de los errores en Y son rumbo, deriva, altitud, fecha y hora. No obstante, para ambos casos, son más significativos el rumbo factorial (con dos categorías, Norte y Sur) y la deriva, que es un valor continuo y único por pasada.

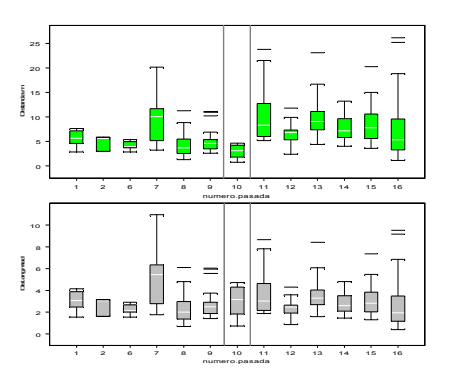

**Figura 4.-**Distribución de los errores absolutos lineales en metros (verde), y angulares en miliradianes (gris), por pasadas. A la izquierda pasadas intermedias, y a derecha, pasadas altas.

Los errores absolutos medidos en metros son variables y difieren significativamente entre pasadas (*F12,244=6.871, p<0.0001)* (Figura 4). Dichos errores son 2.95 m para la pasada baja, 5.25 para las medias, y 8.50 m para las altas. Se advierte un gradiente por el que el error absoluto en metros aumenta con la altura de vuelo  $(F_{2,254}=46.207)$ , *p<0.0001, r2 =0.15, b=0.0034)*. Sin embargo, el error angular absoluto medido en miliradianes no presenta diferencias atribuibles a la altura de vuelo. Esto apoya la hipótesis de un error angular constante que se ve reflejado en diferencias de desplazamiento sobre el terreno dependiendo de la altura de la plataforma. El error angular medio ( $\alpha$ ) es de 3.01 mrad con un intervalo de confianza para la media al 95% (2.81-3.21 mrad). Hay diferencias<br>significativas entre pasadas  $(F_{12,244}=3.562)$  $significations$  entre pasadas *p<0.0001)*, pero un test a posteriori de Bonferroni indica que tan sólo la pasada 7 difiere muy significativamente del resto. En ella el error medio angular es el doble que en el resto de las pasadas (Figura 4).

### **CONCLUSIONES**

Si consideramos el error angular medio (α) de 3.01 mrad (2.81-3.21 mrad, I.C. 95%), y se tiene en cuenta que el IFOV del sensor AHS es de 2.5 mrad, es posible concluir que el error medio de las imágenes es ligeramente superior a un píxel. Nuestra estima, en base a 257 puntos de control sobre el terreno es de 1.2 píxeles con un intervalo de confianza al 95% para la media (1.1-1.3 píxeles). Tales cifras no difieren apenas de la estimación del error de un píxel que hace el INTA. A priori, los factores con mayor influencia sobre el error angular medio (*α*) son el rumbo y la hora UTC (Tabla 2). El efecto del rumbo es poco claro aunque podría responsabilizarse de algunos errores sistemáticos en X e Y. Mientras tanto, para el caso de la hora UTC, el error puede deberse a la acumulación de errores en el supuesto de que la posición del GPS del avión se calibre respecto de una estación de referencia sólo al inicio y no al final del vuelo.

**Tabla 2.-**Factores con incidencia en el error angular medio. F representa el grado de significación.

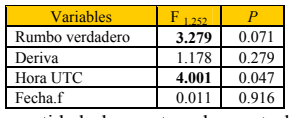

La cantidad de puntos de control resulta insuficiente para alguna de las pasadas, por lo que las conclusiones derivadas para cada pasada en concreto se deben tomar con precaución. No obstante, los 257 puntos considerados en conjunto y el nivel de precisión de sus coordenadas son suficientes para evaluar con aceptable rigor la calidad de la georeferenciación de las imágenes del sensor AHS sobre Doñana, así como para hacer uso de dichas imágenes con una buena estima de la incertidumbre en el posicionamiento de las mismas.

### **BIBLIOGRAFÍA**

Portales, C. y Lerma, J. L. 2003. Sensores hiperespectrales aerotransportados. Eliminación del efecto de deriva. *Mapping Interactivo*. Nº 87. Julio 2003.

Rejas, J. G., Prado E., Jiménez, M., Fernández-Renau, A., Gómez J.A. y De Miguel, E. 2005. *Caracterización del sensor hiperespectral AHS para la georreferenciación directa de imágenes a partir de un sistema inercial GPS/IMU*. ISPRS. Barcelona 2005.

*http://www.inta.es/* 

*http://www.rese.ch/* 

*http://www.applanix.com/*

### **AGRADECIMIENTOS**

Este trabajo se enmarca dentro del Proyecto HYDRA (Nº CGL2006-02247) financiado por el Plan Nacional de Investigación del Ministerio de Educación y Ciencia y fondos FEDER. Agradecemos a Manuel Baena y Luís M. Campoy su colaboración en la preparación y realización de las jornadas de campo en Doñana.